**Primer 1:** V vzorec smo izbrali 35 evropskih držav in zanje pridobili naslednje podatke (datoteka tobak.dta):

- ♦ odstotek prebivalcev, starejših od 65 let (*STAR*);
- ♦ poraba cigaret na prebivalca (*TOBAK*; izražena v številu zavitkov cigaret);
- ♦ število umrlih na 100.000 prebivalcev (*SMRTNOST*).
- a) Ocenite linearni regresijski model, v katerem je *SMRTNOST* odvisna spremenljivka, preostali dve pa sta pojasnjevalni, in preverite ustreznost specifikacije.
- b) Ocenite dvojno-logaritemski model in presodite, ali je primernejši od linearnega.
- c) Ocenite linearni regresijski model, če je spremenljivka *SMRTNOST* izražena kot število umrlih na 1.000 prebivalcev, odstotek prebivalcev, starejših od 65 let, pa kot delež.

# *Izpis rezultatov obdelav v programskem paketu Stata:*

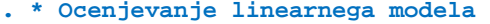

```
. regress smrtnost star tobak
```
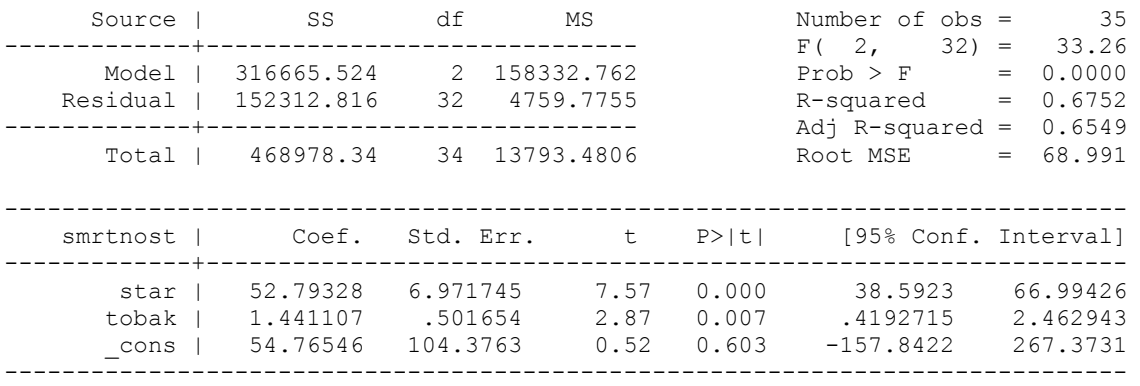

### **. ereturn list**

scalars:

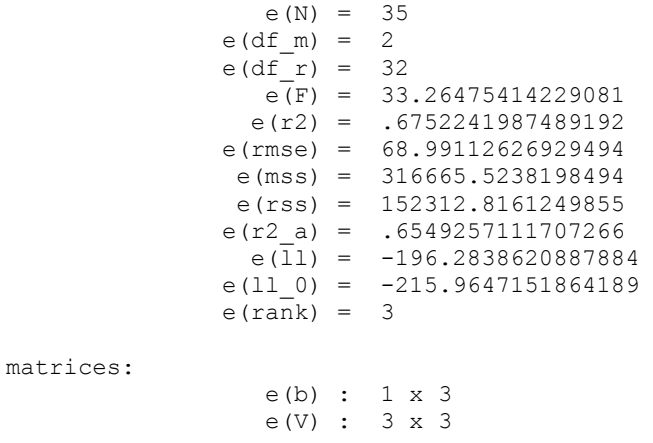

#### functions:

e(sample)

```
. scalar opaz=e(N) 
. scalar par=e(rank) 
. scalar nvklin=e(rss) 
. display opaz, par, nvklin 
35 3 152312.82 
. * Ramseyer RESET test linearnega modela 
. predict smrtnoste, resid 
. predict smrtnosthat, xb
```
**. scatter smrtnoste smrtnosthat** 

- **. gen smrtnost2=smrtnosthat^2**
- **. gen smrtnost3=smrtnosthat^3**
- **. gen smrtnost4=smrtnosthat^4**

### **. regress smrtnost star tobak smrtnost2**

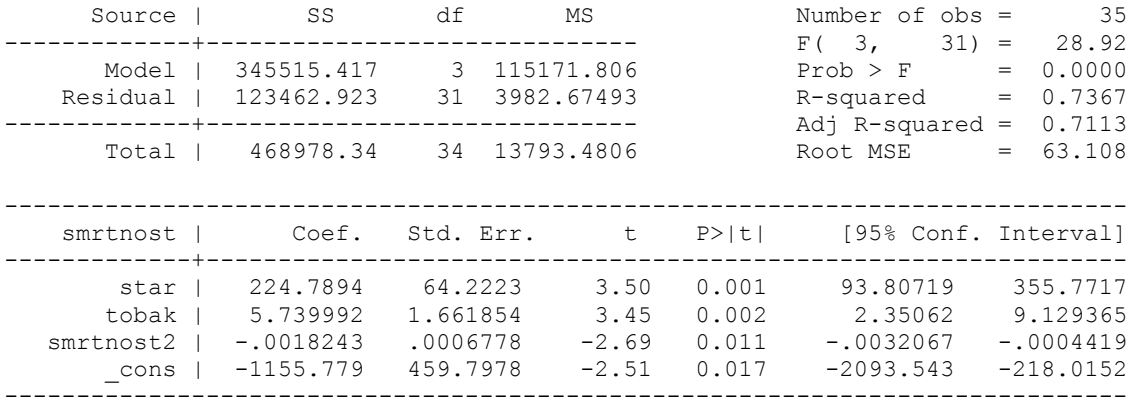

### **. regress smrtnost star tobak smrtnost2 smrtnost3**

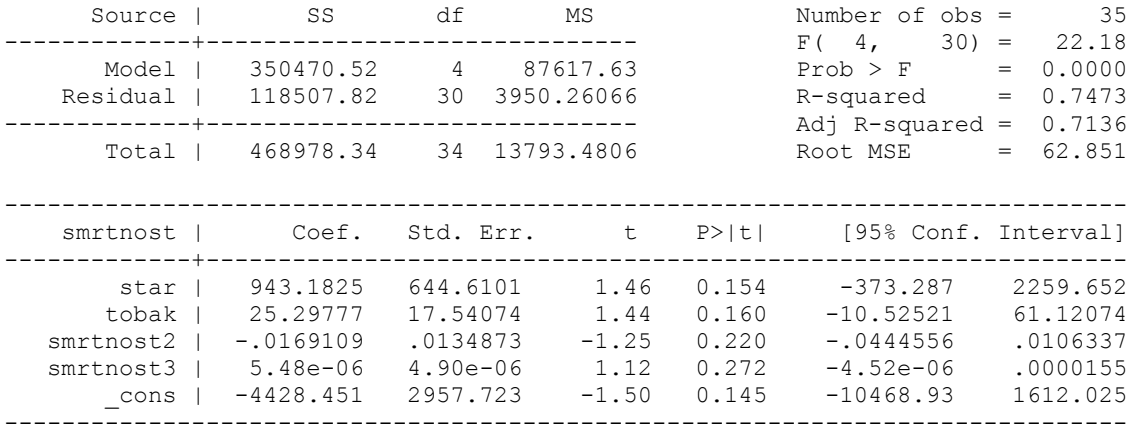

**. display invFtail(2,30,0.05)**  3.3158295

**. display Ftail(2,30,4.28)**  .02316133

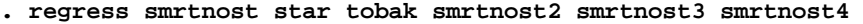

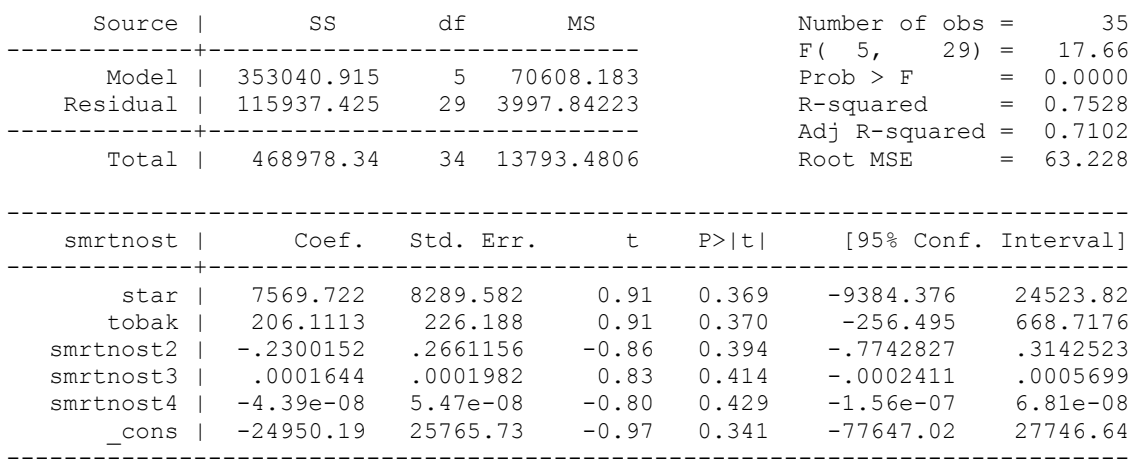

**. display invFtail(1,30,0.05)** 

4.1708768

# **. display Ftail(3,29,3.03)**

.04522609

# **. qui regress smrtnost star tobak**

**. estat ovtest** // Stata vkljuci potence do cetrtega reda //

Ramsey RESET test using powers of the fitted values of smrtnost Ho: model has no omitted variables  $F(3, 29) =$  **3.03**  $Prob > F = 0.0451$ 

### **. \* Ocenjevanje potencnega modela**

- **. gen lsmrtnost=log(smrtnost)**
- **. gen lstar=log(star)**
- **. gen ltobak=log(tobak)**

### **. regress lsmrtnost lstar ltobak**

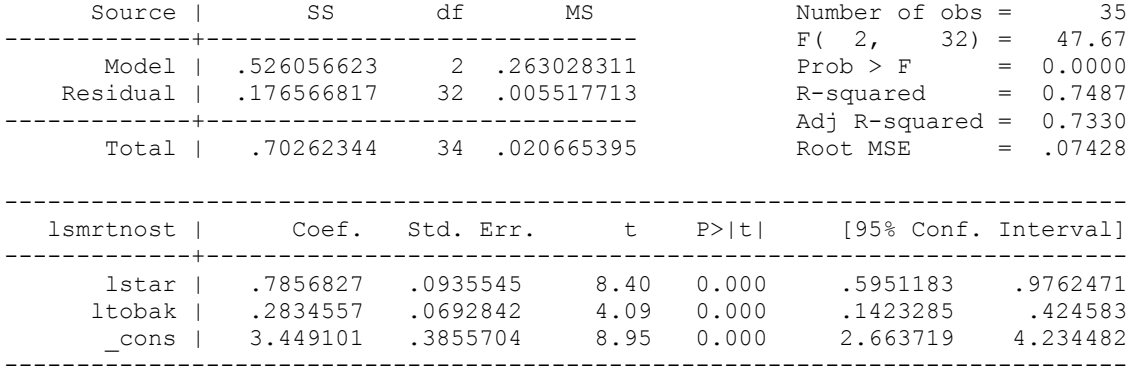

**. scalar nvklog=e(rss)** 

**. display nvklog** 

.17656682

```
. * Izracun primerljivega multiplega determinacijskega koeficienta 
. qui regress smrtnost star tobak 
. predict ylinhat, xb 
. gen lylinhat=log(ylinhat) 
. correlate lsmrtnost lylinhat 
(obs=35) | lsmrtn~t lylinhat 
-------------+------------------ 
 lsmrtnost | 1.0000 
 lylinhat | 0.8489 1.0000 
. return list 
scalars: 
r(N) = 35r(rho) = .8489370622461852matrices: 
                r(C): 2 x 2
. scalar r1p=r(rho)^2 
. scalar r1barp=1-(1-r1p)*((opaz-1)/(opaz-par)) 
. display r1p, r1barp 
.72069414 .70323752 
. qui regress lsmrtnost lstar ltobak 
. predict yloghat, xb 
. gen antilyloghat=exp(yloghat) 
. correlate smrtnost antilyloghat 
(obs=35) 
        | smrtnost antily~t 
-------------+------------------ 
 smrtnost | 1.0000 
antilyloghat | 0.8341 1.0000 
. return list 
scalars: 
r(N) = 35 r(rho) = .8340791174085507 
matrices: 
                r(C): 2 x 2
. scalar r2p=r(rho)^2 
. display r2p 
.69568797 
. scalar r2barp=1-(1-r2p)*((opaz-1)/(opaz-par)) 
. display r2p, r2barp 
.69568797 .67666847
```
4

### **. \* Box-Coxov test (originalni postopek)**

### **. sum lsmrtnost**

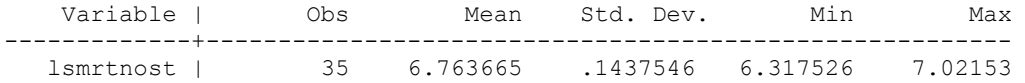

#### **. return list**

scalars:

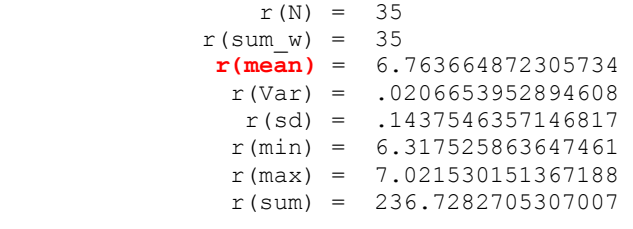

matrices:

r(C) : 2 x 2

### **. scalar lsmrtnostmean=r(mean) . display lsmrtnostmean**

6.7636649

### **. scalar gmean=exp(lsmrtnostmean) . display gmean**

865.80947

### **. means smrtnost**

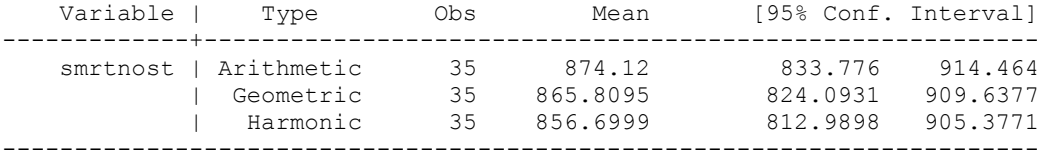

# **. return list**

scalars:

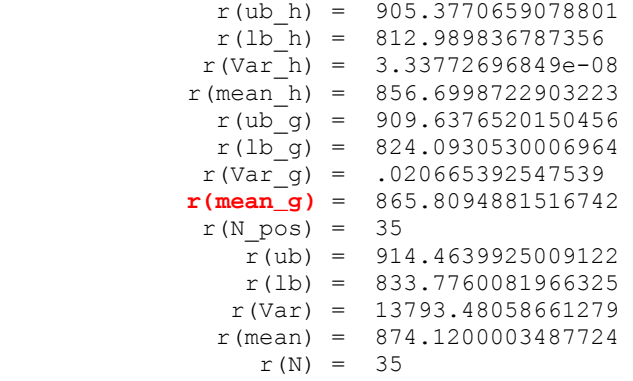

### **. scalar gmean=r(mean\_g)**

**. display gmean** 

# 865.80949

```
. scalar lstat=(opaz/2)*abs(log(nvklin/(gmean^2)/nvklog)) 
. display lstat 
2.4573123 
. display invchi2tail(1,0.05) 
3.8414588 
. display chi2tail(1,lstat) 
.11697879 
. display nvklin/(gmean^2), nvklog 
.20318507 .17656682
```
# **. \* Box-Coxov test (modificirani postopek)**

### **. gen smrtnostt=smrtnost/gmean**

# **. regress smrtnostt star tobak**

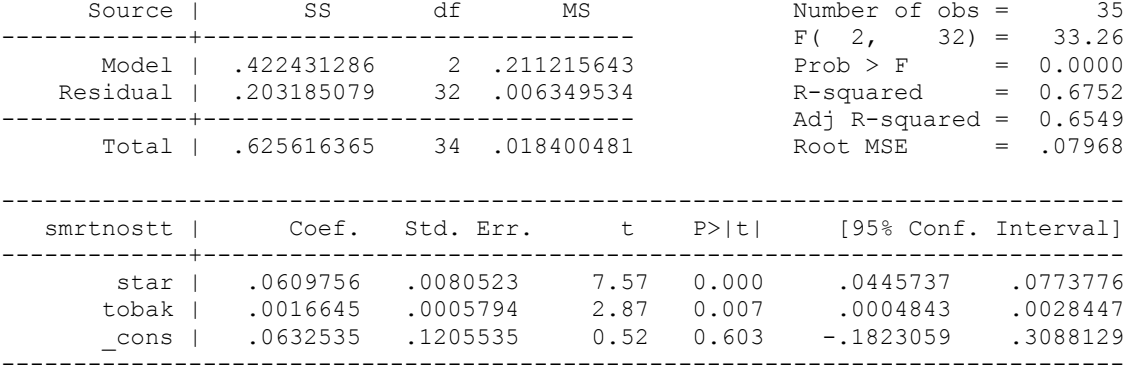

### **. scalar nvklint=e(rss)**

### **. scalar lstatmod=(opaz/2)\*abs(log(nvklint/nvklog)) . display lstatmod**  2.4573135

**. display invchi2tail(1,0.05)**  3.8414588

```
. display chi2tail(1,lstatmod) 
.1169787
```
**. display nvklint, nvklog**  .20318508 .17656682

#### **. \* Linearne transformacije**

# **. regress smrtnost star tobak**

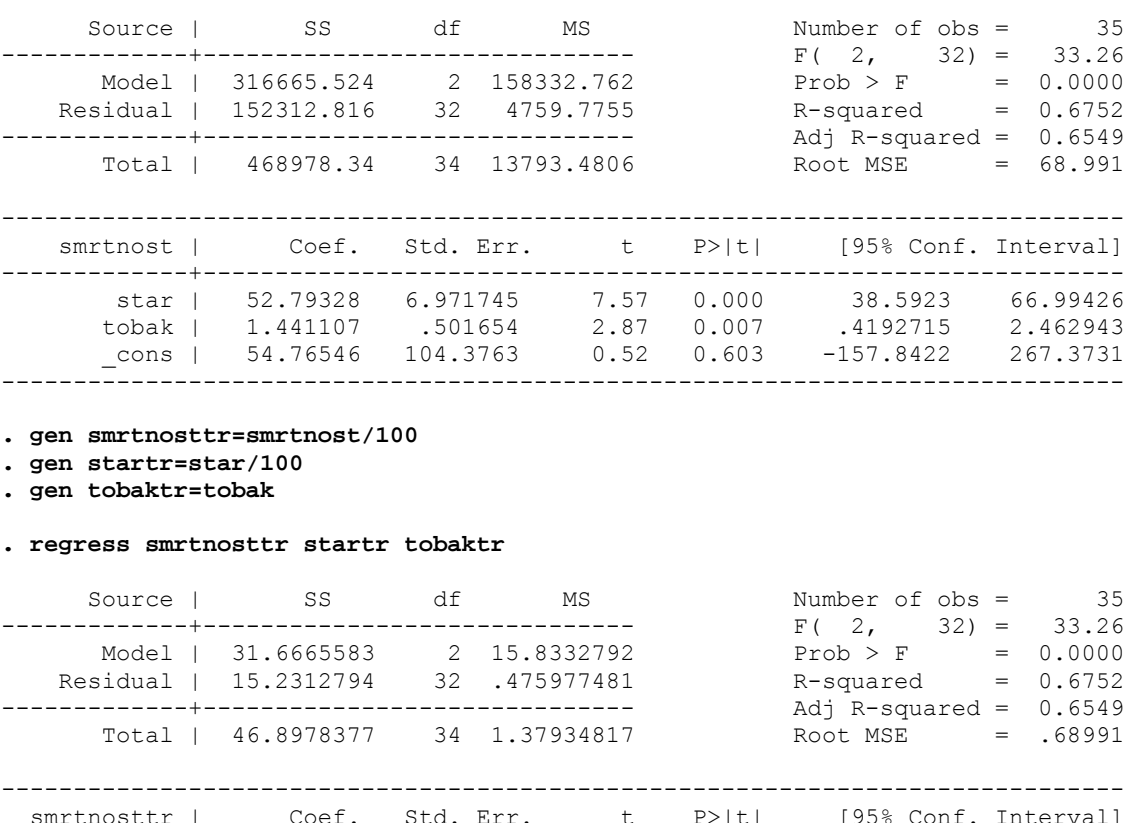

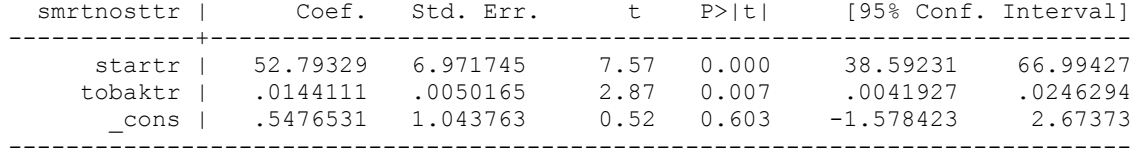

**Primer 2:** Analiziramo produkcijske funkcije za podjetja industrijske dejavnosti v RS v podskupini DL 30.02 – *Proizvodnja računalnikov in druge opreme za obdelavo podatkov* na podlagi podatkov iz zaključnih računov za leto 1998 (datoteka proizvod.dta).

■

- a) S pomočjo Ramseyevega RESET testa proučite pravilnost specifikacije za linearno produkcijsko funkcijo.
- b) S pomočjo Box-Coxovega testa ugotovite, ali je na osnovi našega vzorca podatkov ustreznejši linearni ali potenčni (dvojno-logaritemsko linearni) model.

# **a) Ramseyev RESET test:**

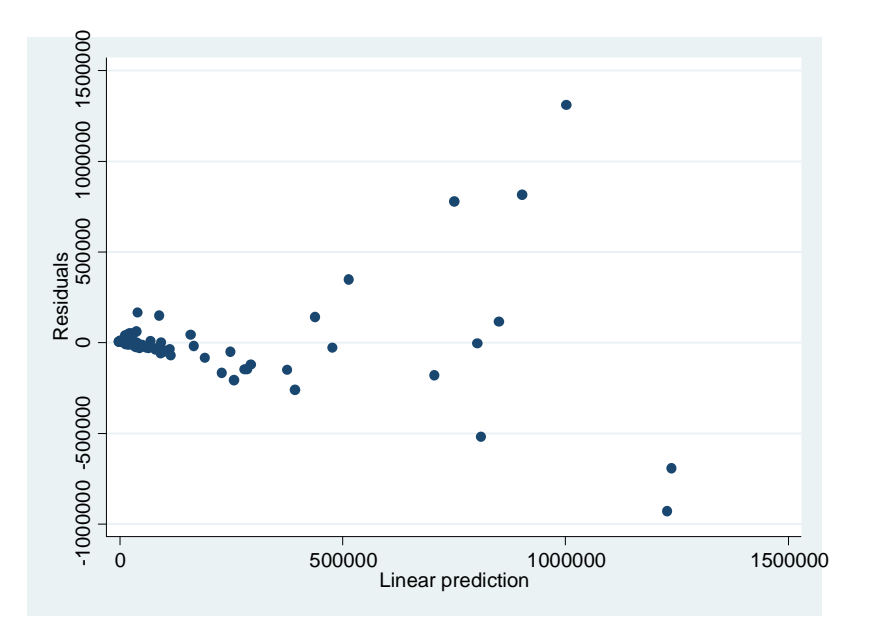

Razširimo linearno produkcijsko funkcijo z drugo in tretjo potenco ocen odvisne spremenljivke, jo ocenimo in testiramo domnevo, da sta vrednosti obeh regresijskih koeficientov dodanih spremenljivk enaki 0:

$$
\hat{Q}_i = 94370,4 - 22732,6 L_i - 0,6854 K_i + 7,40 \cdot 10^{-6} \hat{Q}_i^2 - 4,98 \cdot 10^{-12} \hat{Q}_i^3
$$
\n(2,53) (-3,84) (-0,55) (6,29) (-7,06)  
\n(0,014) (0,000) (0,582) (0,000) (0,000)  
\n
$$
n = 81 \qquad R_N^2 = 0,7578 \qquad \overline{R}_N^2 = 0,7451
$$
\n
$$
s_e = 195.927,0 \qquad NVK_N = 0,29 \cdot 10^{13} \qquad F(4,76) = 59,4636
$$
\n(0,0000)

H<sub>0</sub>: 
$$
\beta_4 = \beta_5 = 0
$$
  
\nH<sub>1</sub>:  $\exists \beta_j \neq 0; j = 4, 5$   
\n
$$
F = \frac{(R_N^2 - R_O^2)/m}{(1 - R_N^2)/(n - k_N)} = \frac{(0,7578 - 0,5756)/2}{(1 - 0,7578)/(81 - 5)} = 28,586
$$
\n
$$
F_{k(m_1 = 2, m_2 = n - k = 76, \alpha = 0,05)} = 3,12
$$
\n
$$
F > F_k
$$
, zavrnemo ničelno domnevo

Ker znaša vrednost *F*–statistike 28,5863, lahko na podlagi vzorčnih podatkov z zanemarljivo stopnjo značilnosti zavrnemo domnevo, da sta oba regresijska koeficienta dodanih spremenljivk enaka 0. Na podlagi Ramseyevega RESET testa smo torej ugotovili, da je osnovni linearni model smiselno razširiti, vendar bi bilo treba natančneje ugotoviti na kakšen način in s katerimi pojasnjevalnimi spremenljivkami.

# **b) Box-Coxov test:**

H<sub>0</sub>: modela sta enakovredna

H1: modela nista enakovredna

$$
\overline{y}_G = \left(\prod_{i=1}^n y_i\right)^{\frac{1}{n}} = e^{\frac{1}{\pi} \sum_{i=1}^n \ln y_i} = 47.024, 1
$$
  

$$
l = \frac{n}{2} \left| \ln \frac{NVK \cdot l \cdot \overline{y}_G^2}{NVK \cdot l} \right| = 168,079
$$
  

$$
\chi_k^2 (m = 1, \alpha = 0,05) = 3,84146
$$
  

$$
l > \chi^2, \text{ zavrnemo ničelno domnevo}
$$

 $NVK_L / \bar{y}_G^2 > NVK_{LL}$ , boljši je dvojnologaritemsko-linearni model

# *Izpis rezultatov obdelav v programskem paketu Stata:*

```
. * Ramseyev RESET test: 
. regress q l k 
Source | SS df MS Number of obs = 81
-------------+------------------------------ F( 2, 78) = 52.90 
 Model | 6.9350e+12 2 3.4675e+12 Prob > F = 0.0000 
 Residual | 5.1130e+12 78 6.5551e+10 R-squared = 0.5756 
-------------+------------------------------ Adj R-squared = 0.5647 
     Total | 1.2048e+13 80 1.5060e+11
------------------------------------------------------------------------------ 
        q | Coef. Std. Err. t P>|t| [95% Conf. Interval] 
-------------+---------------------------------------------------------------- 
 l | 9687.383 3640.852 2.66 0.009 2439.003 16935.76 
 k | 2.27941 .7553228 3.02 0.003 .775678 3.783142 
 _cons | -11875.29 34865.13 -0.34 0.734 -81286.43 57535.85 
        ------------------------------------------------------------------------------
```
- **. predict qe, resid**
- **. predict qhat, xb**
- **. scatter qe qhat**
- **. gen q2=qhat^2**
- **. gen q3=qhat^3**

```
. regress q l k q2 q3
```
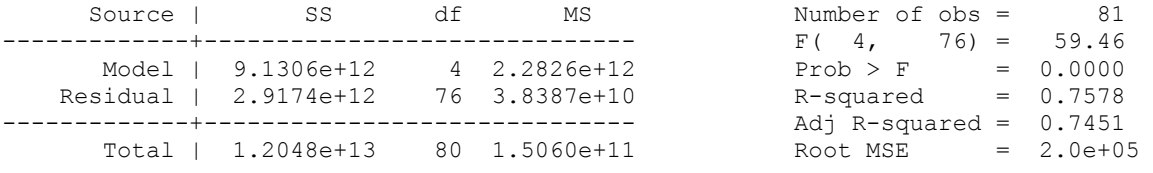

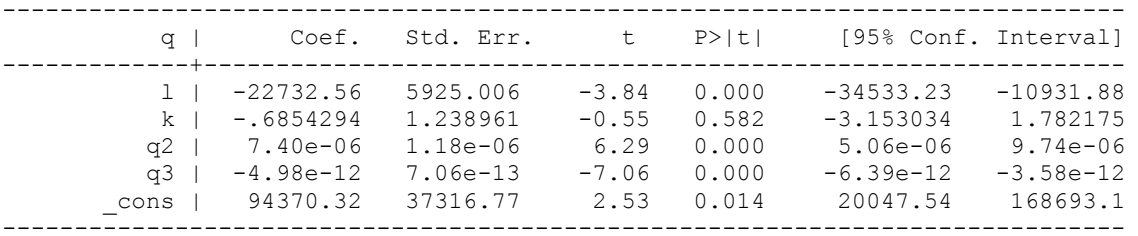

# **. display invFtail(2,76,0.05)**

3.1169818

# **. display Ftail(2,76,28.586292)**

5.535e-10

# **. qui regress q l k . estat ovtest** // Stata vkljuci potence do cetrtega reda //

Ramsey RESET test using powers of the fitted values of q Ho: model has no omitted variables  $F(3, 75) =$  **26.33**  $Prob > F =$  **0.0000** 

# **. \* Box-Coxov test (originalni postopek):**

### **. regress q l k**

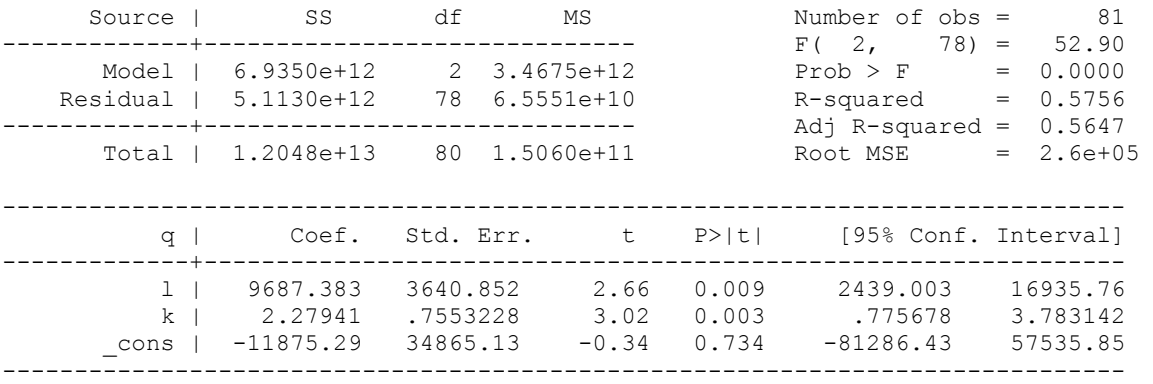

- **. scalar opaz=e(N)**
- **. scalar par=e(rank)**
- **. scalar nvklin=e(rss)**

### **. regress lq ll lk**

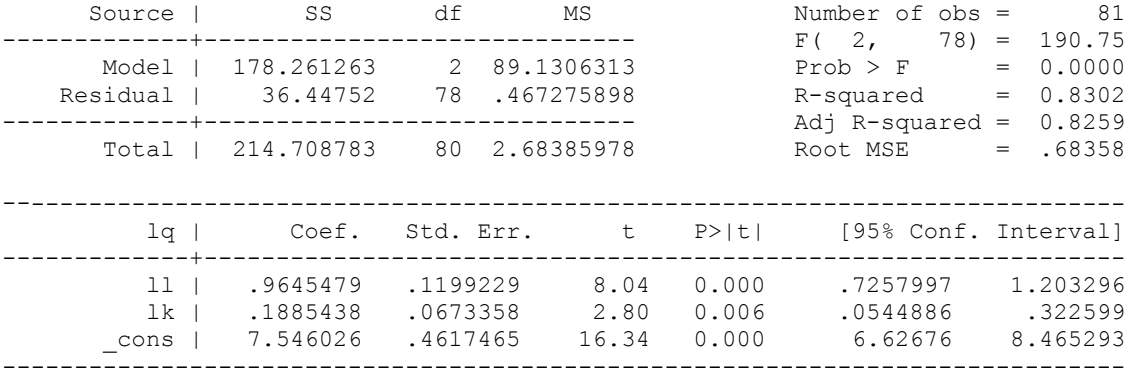

### **. scalar nvklog=e(rss)**

```
. display opaz, par, nvklin, nvklog 
81 3 5.113e+12 36.44752
```
# **. means q**

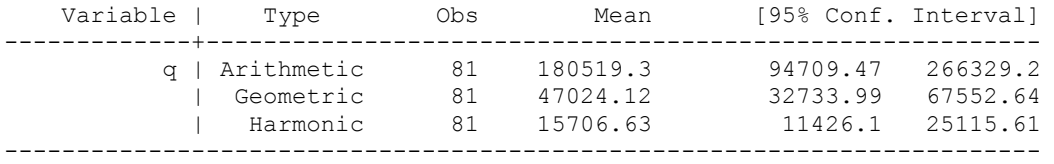

**. scalar gmean=r(mean\_g) . display gmean**  47024.117

**. scalar lstat=(opaz/2)\*abs(log(nvklin/(gmean^2)/nvklog)) . display lstat**  168.0791 **. display invchi2tail(1,0.05)**  3.8414588 **. display chi2tail(1,lstat)**  1.944e-38

### **. display nvklin/(gmean^2), nvklog**  2312.2462 36.44752

■